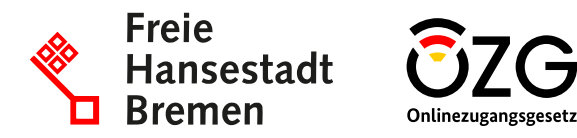

## **Überblick zum Teilprojekt** *Teilnahme an Vergabe/Präqualifizierungsservice*

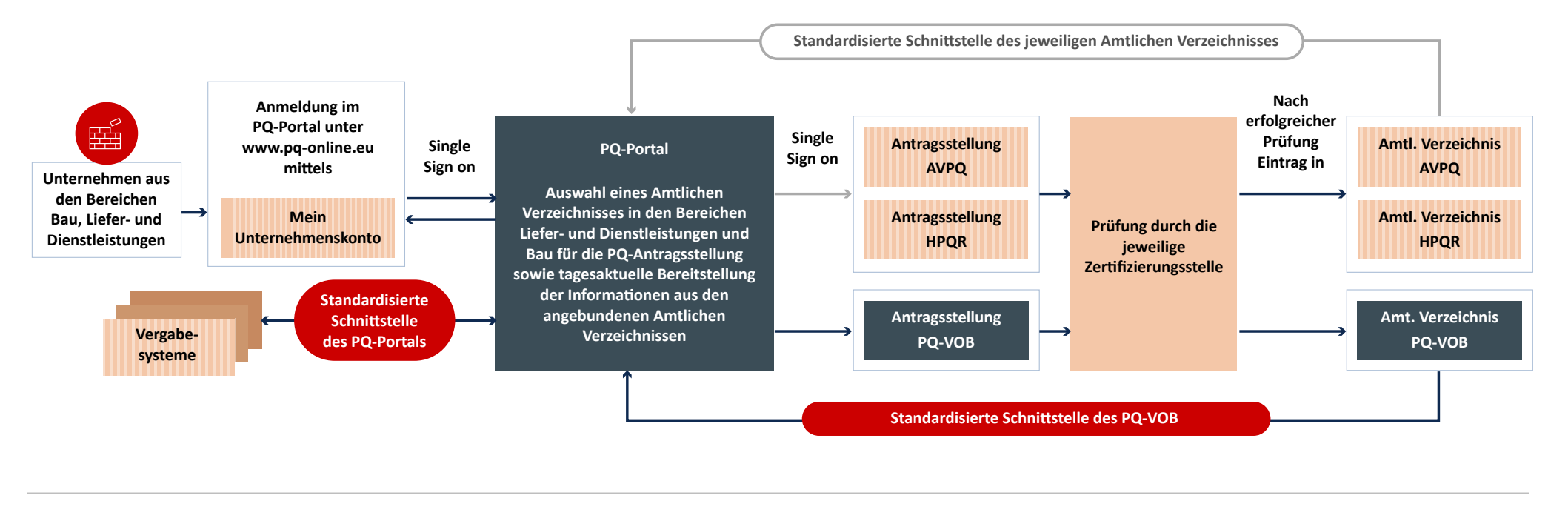

Legende **Projektscope III Umsysteme**  $\leftarrow$  In Planung